[click here to view online.](https://mailchi.mp/crealogix/time2learn-newsletter-august-2018-crealogix?e=[UNIQID])

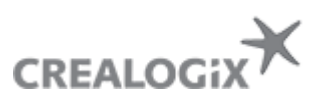

<span id="page-0-0"></span>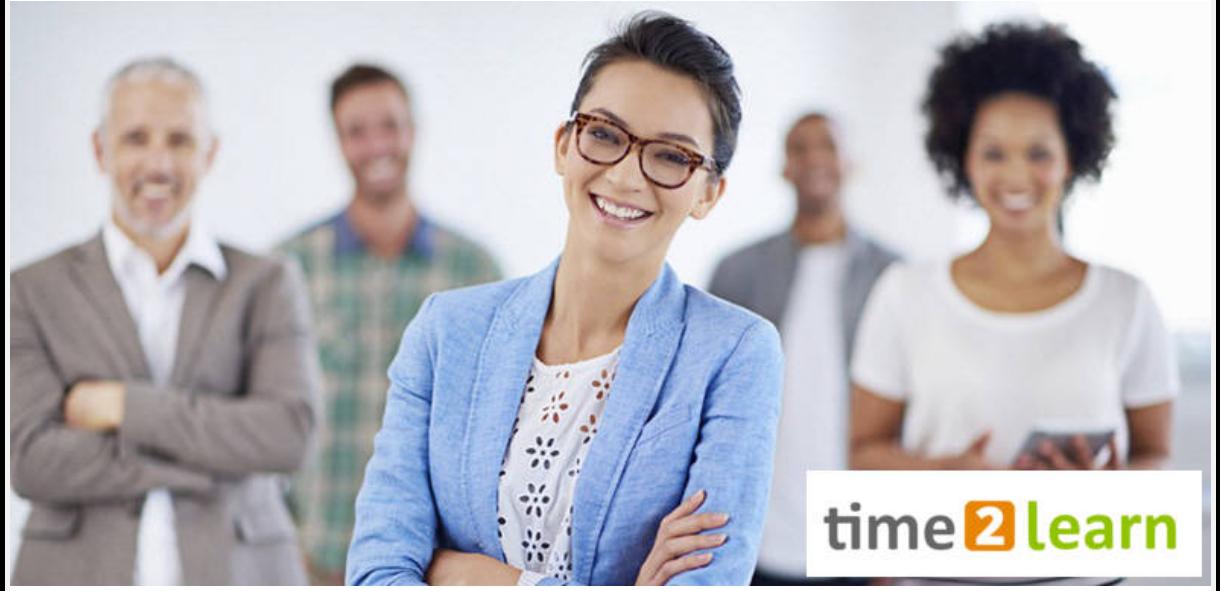

## **Newsletter time2learn – August 2018**

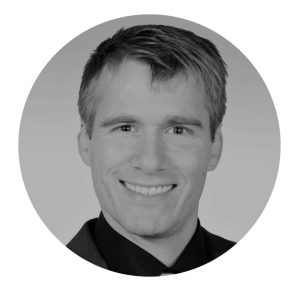

### **Sehr geehrte Damen und Herren**

Vor rund einem Monat konnten wir mit der Aufschaltung von time2learn Version 10.6 einen weiteren wichtigen Meilenstein feiern.

Einiges Neues zu berichtigen gibt es auch auf der Kunden- und Partnerseite.

Ich wünsche Ihnen eine spannende Lektüre.

Freundliche Grüsse Simon Frigg, Produkt Manager

## Umstellung auf time2learn Version 10

Am 4. Juli wurde die neue Version 10 breit ausgerollt. Bei rund 45 Berufen können neben den Lernenden nun auch die Berufsbildner mit der brandneuen Version von time2learn arbeiten. Und die Feedbacks sind durchwegs sehr positiv!

Auf unserer time2learn Website finden Sie [weiterführende Informationen](http://www.time2learn.ch/de/home/version10.aspx) zur Umstellung auf die neue Version 10. Die aktualisierten [Release-Informationen](http://time2learn.ch/Libraries/Support_documents_DE/Release-Infos.sflb.ashx) und [Bedienungsanleitungen](http://time2learn.ch/de/home/support.aspx#Bedienungsanleitungen) sind online verfügbar.

Eine grosse Erneuerung hat auch die Lerndokumentation im Detailhandel erhalten: Sie ist nun vollständig im Webbrowser bearbeitbar und die Qualität wird in Form von Smileys bewertet.

**B** Lerndokumentation

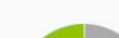

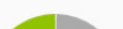

E.

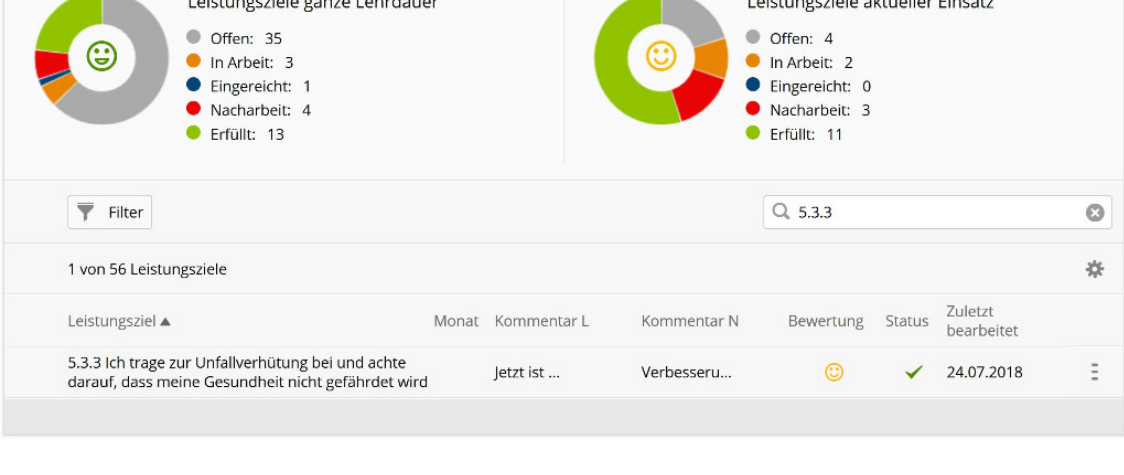

# Webinar Aufzeichnungen

Um den Einstieg in die neue Version zu erleichtern, wurden vor dem Release Webinare angeboten und gut besucht. Wir haben die wichtigsten Arbeitsschritte in Videoaufzeichnungen zusammengefasst.

[>> Webinar Aufzeichnungen Version 10](http://www.time2learn.ch/de/home/version10.aspx)

## Neue Berufe

Bereits sind wieder drei neue Berufe ins time2learn integriert worden:

- Fachmann/frau Information und Dokumentation EFZ
- Laborant/in EFZ (Fachrichtungen Chemie und Biologie)
- Tierpfleger/in EFZ

Auf der time2learn Website finden Sie die aktualisierte [Liste aller integrierten Berufe](http://www.time2learn.ch/Libraries/Support_documents_DE/%c3%9cbersicht_integrierter_Berufe.sflb.ashx).

[>> Nach oben](#page-0-0)

## Neue Partnerschaft mit Swissmem

Wir freuen uns, Sie über die neue Partnerschaft mit Swissmem zu informieren. Im KV-Bereich arbeiten wir schon viele Jahre eng und erfolgreich zusammen. Nun wird die Zusammenarbeit auch auf die technischen MEM-Berufe ausgeweitet. Für Lehrbetriebe bedeutet dies, dass EIN TOOL für die Ausbildungsplanung aller Berufe eingesetzt werden kann. Die Weiterentwicklung von time2learn erfolgt in enger Absprache mit Swissmem. Weitere Informationen zu dieser Partnerschaft werden in Kürze folgen.

Beachten Sie unser attraktives Einführungsangebot:

- 30% Rabatt auf alle Lizenzen der technischen MEM-Berufe (von Swissmem und Swissmechanic)
- Gültig für Bestellungen zwischen 1. August und 31. Oktober 2018

### [>> Lizenz-Bestellung für technische MEM-Berufe](http://www.time2learn.ch/de/technische_Berufe/memtech_preise_u_bestellung.aspx)

### Neukunden

Die **Berufsbildung der ETH Zürich** zählt neu zu unseren Kunden und nutzt time2learn für alle 15 angebotenen Berufe. time2learn bietet durch einheitliche und digitalisierte Prozesse den Lernenden und Berufsbildner einen spürbaren Mehrwert.

[>> Medienmitteilung: ETH Berufsbildung nutzt «time2learn» von CREALOGIX](http://www.time2learn.ch/Libraries/News_documents_DE/Medienmitteilung_-_ETH_Berufsbildung_nutzt_time2learn.sflb.ashx)

Sehr erfreut sind wir auch, dass das **Bankenberatungszentrum St. Gallen** in der Nachwuchsbildung den Organizer für die Planung und Organisation der überbetrieblichen Kurse einsetzt. Der Organizer ermöglicht Blended Learning und ergänzt die Präsenzkurse ideal mit den eMedien von BankingToday, dem erfolgreichen digitalen Lehrmittel der Branche Bank.

[>> Kursadministrationstool Organizer](http://www.time2learn.ch/de/home/zusatzmodule/organizer.aspx) [>> Lehrmittel BankingToday](http://www.bankingtoday.ch/de/lehrmittel.aspx)

## Ausblick

Bereits arbeiten wir an der nächsten Version von time2learn. Im Fokus stehen die Vorarbeiten Umstellung Berufsbildner KV-Berufe und die integrierte Probezeitbeurteilung. Parallel entsteht die time2learn mobile App. Gerne zeige ich Ihnen einen kleinen Einblick, wie das aussehen wird.

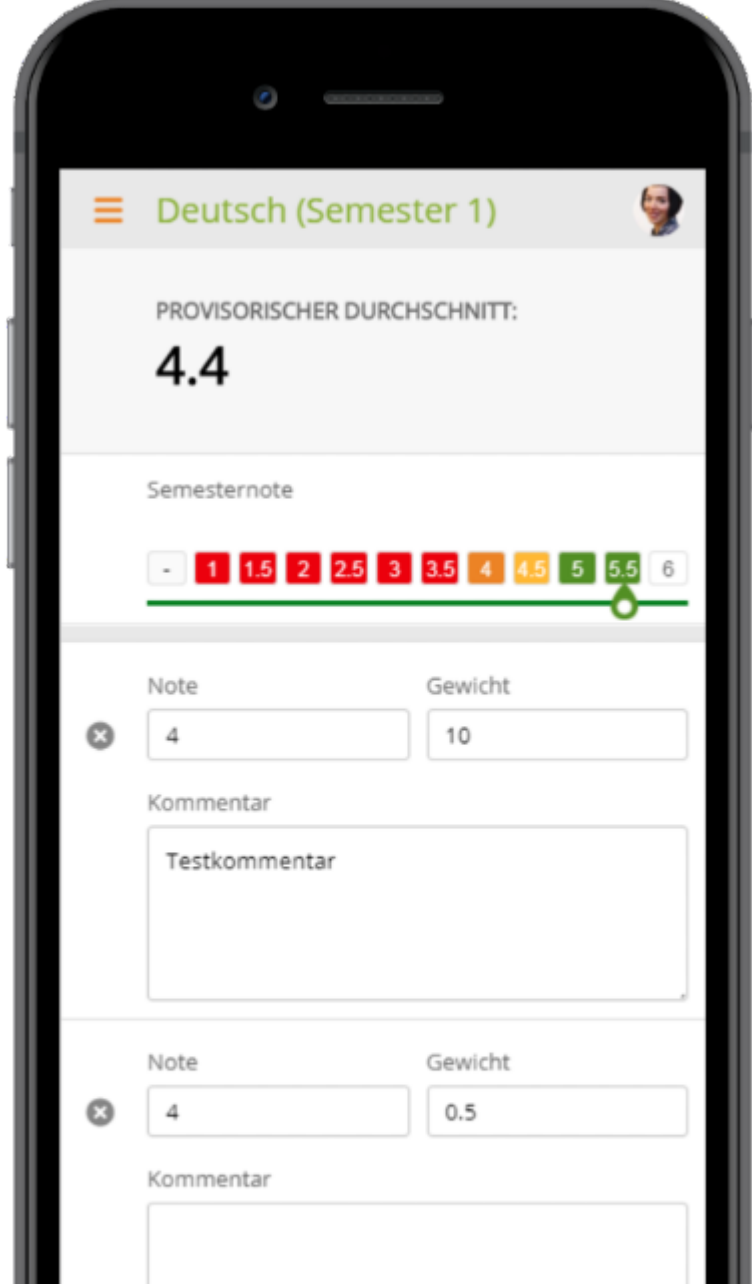

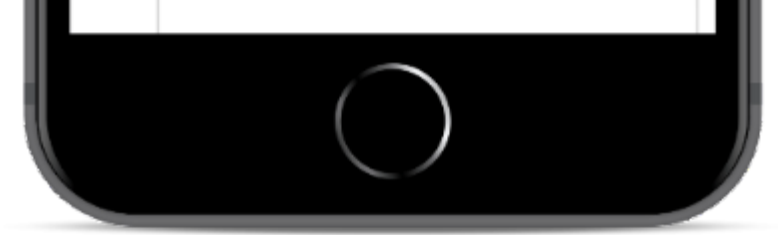

[>> Nach oben](#page-0-0)

## **Schulungen**

Sichern Sie sich die letzten Plätze der nächsten Einführungskurse für KV-Berufe.

- Dienstag, 28.08.2018, 08:30 12:30
- Dienstag, 30.10.2018, 08:30 12:30

#### [>> Information zu Einführungskursen](http://www.time2learn.ch/de/kaufmann_kauffrau/schulungen_kurse.aspx)

Für andere Berufe oder wenn Sie keinen Platz mehr in den Einführungskursen erhalten haben, bieten wir Firmen- und Fernschulungen an (auch mehrere Teilnehmer möglich).

#### [>> Anmeldeformular](http://www.time2learn.ch/de/kaufmann_kauffrau/schulungen_kurse/kursanmeldung.aspx)

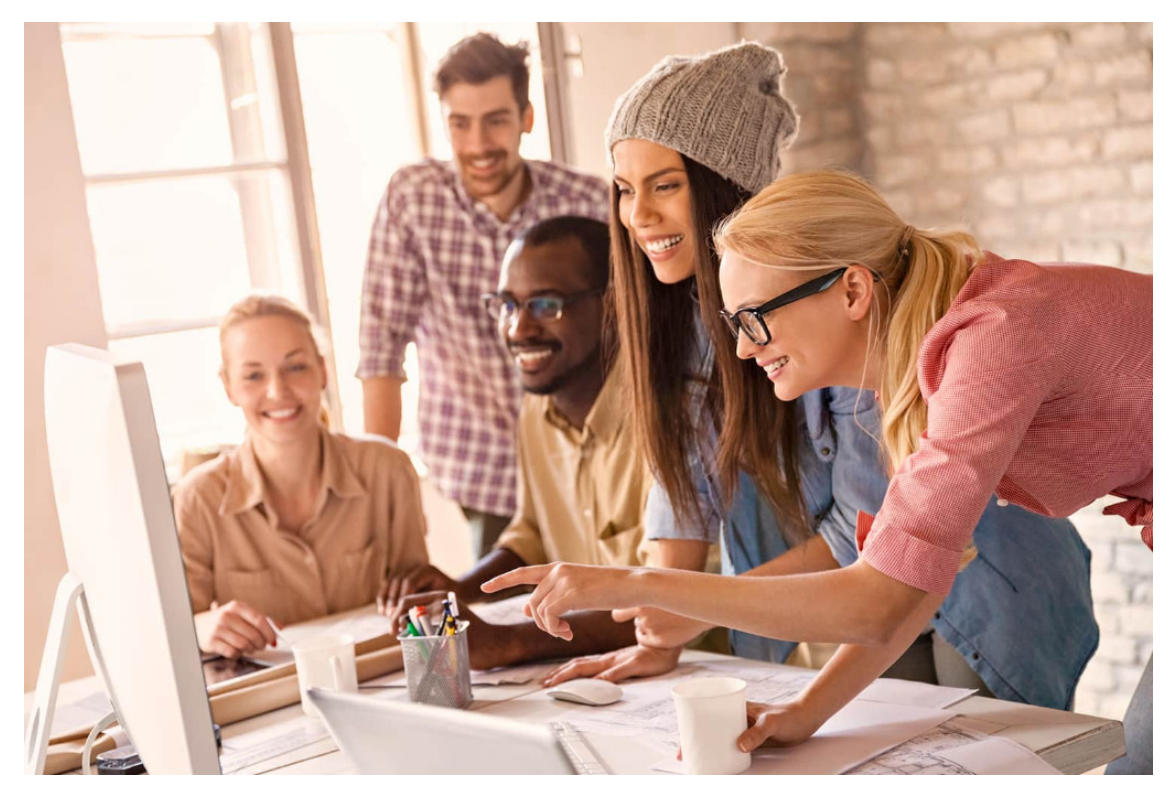

[>> Nach oben](#page-0-0)

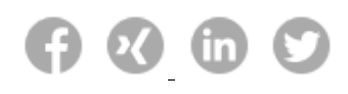

#### **Impressum**

CREALOGIX AG Digital Learning Baslerstrasse 60, Postfach, 8048 Zürich T.: +41 58 404 81 21 | E-Mail: [time2learn@crealogix.com](mailto:time2learn@crealogix.com)

© 2018 CREALOGIX AG. Alle Urheber- und Leistungsschutzrechte sind vorbehalten.

[Newsletter abbestellen](http://time2learn.us7.list-manage.com/unsubscribe?u=d0a15b35c4f31da9a6cecd91d&id=cbd1e1128d) [Weiterempfehlen](https://us7.forward-to-friend.com/forward?u=d0a15b35c4f31da9a6cecd91d&id=85a2866b9f&e=[UNIQID])